**Скачать бесплатно AutoCAD взломан 2022**

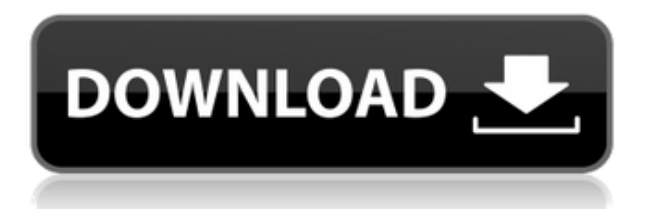

**Описание:** Войдите в диалоговое окно параметров рисования, выбрав «Выполнить» > «Рисовать» или нажав клавишу %BRC% на клавиатуре. Введите вставку в командной строке. В поле Дополнительные параметры введите параметры рисования, затем нажмите ENTER. Примечание. Вы также можете выбрать параметры рисования на палитре инструментов рисования, если не нажата ни одна клавиша. **Описание:** Вы используете команду «Параметры вставки», чтобы вставить или обновить блок или ориентир. Вы можете выбрать блок, выбрав его на панели выбора блоков, затем нажав «Вставить», чтобы вставить блок, или нажав «Обновить», чтобы заменить или вставить блок или ориентир. Чтобы обновить блок, щелкните его правой кнопкой мыши и выберите «Обновить» во всплывающем меню. Чтобы вставить ориентир в рисунок, щелкните его левой кнопкой мыши и выберите «Вставить» во всплывающем меню. (3 лабораторных часа) SUNY GEN ED — n/a Предлагается: осень, весна, лето - [Преподаватель] Сегодня мы начнем изучать символы данных в AutoCAD Взломать Mac. Начнем с того, как импортировать данные. И мы рассмотрим, как вы определяете свои слои, как вы называете свои слои и как вы называете свои слои для обмена файлами и архивирования. Все это делается на вкладке символов. Вы увидите много новых скриншотов. Если вы хотите увидеть, как добавлять точки, загляните внутрь, щелкните правой кнопкой мыши и выберите «Добавить точку». В этом окне мы видим отдельные поля, каждое из которых будет иметь метку. Вы увидите эти метки при создании точки. Сейчас мы используем номер точки, однако у нас также могут быть метки для таких вещей, как здания, дата или любой другой объект. Теперь следующим шагом будет фактическое назначение этой точки слою. Если вы посмотрите в самое начало этой конкретной функции, вы увидите, что у нас есть слой, назначенный этой функции. Под каждой из этих функций вы увидите фактическое имя слоя. Я собираюсь удалить это, и это просто дает нам имя слоя непосредственно под ним, что поможет нам поделиться файлом этого слоя с другими людьми.Таким образом, каждый раз, когда вы импортируете файл в AutoCAD Для Windows 10 Crack, у нас есть выбор атрибутов, которыми можно поделиться с другими людьми. Итак, здесь я собираюсь поделиться: имя слоя, высота и отступ. Итак, какова цель имени слоя? Ну, это место, где вы можете написать имя, которое идентифицирует то, над чем вы работаете, и поэтому вы можете обновлять это имя по мере обновления других атрибутов, но это сохранит ваши данные нетронутыми и добавит к совместному использованию список, который очень полезен, когда вы переходите к инструменту обмена. Итак, давайте рассмотрим это немного подробнее. Давайте откроем нашу вкладку символов в пространстве инструментов. Вы увидите наши данные, импортированные из файла CSV. Если мы щелкнем правой кнопкой мыши, чтобы перейти к этому, мы сможем просмотреть все значения там. Теперь мы собираемся использовать это, чтобы убедиться, что мы можем определить, что такое точка, поэтому мы собираемся настроить цвет точки для

этого. Вы увидите эту синюю точку при первом импорте этих данных, однако теперь я собираюсь изменить ее на черную. По умолчанию есть еще один слой, слой слоев, над которым вы работаете. Это наверху здесь, спереди. Я сниму этот флажок, чтобы увидеть входящие точки. Глядя на точку, вы можете подумать, что это внутренняя точка какой-то структуры, поэтому вы можете посмотреть на эту точку. и вы бы сказали, что это люк или канализационная труба, и вы бы сказали, что это место, вероятно, должно быть помечено этикеткой. Однако у нас есть еще один вариант для этого. Если мы нажмем на точку, вы увидите, что на вкладке свойств у нас есть выбор для метки, которую мы могли бы назначить метке для точки, и она может быть в форме галочки или креста, или это может быть любой форму мы выбираем. Следующее, что вы можете сделать, это выбрать, хотим ли мы назначить этот точечный слой группе слоев, и до сих пор я действительно использовал его только для слоя слоев. Так что мы ничего не будем говорить, и это очень гибкий инструмент для создания собственного лейбла.Итак, вернувшись на вкладку атрибутов под точкой, вы увидите вкладку Символы. Следующее, что у нас есть, это выбор того, какой атрибут мы хотим присвоить этой точке.

## **Скачать AutoCAD Cracked 2022**

Это третья версия, которую я пробовал, и после последней, от которой я отказался, потому что она была слишком сложной в использовании, теперь это мое любимое программное обеспечение САПР. Я не могу дождаться, чтобы закончить свои рисунки. Я уже рад, что не потратил слишком много времени на его изучение, так как работать было легко. Я уже заказал установку и с нетерпением жду, когда придет моя посылка. Я не особо разбираюсь в программах САПР. Я искал этот, потому что он выглядел как то, что я мог бы использовать, не тратя денег, и я был прав. Это была простая программа. Это отличная программа, и я использую ее для планирования крупных проектов. Я рекомендую его всем, кто ищет CAD. Это была первая CAD-программа, которую я когда-либо видел, и у нее действительно был огромный потенциал. С самого начала я чувствовал, что будет очень сложно изучить и использовать его, но я сдался и использовал его для рисования и работы с самого первого дня, когда я его получил. Я планирую купить его и приобрести все дополнения, которые, возможно,

потребуются ему в будущем. *Мне очень нравится это приложение, и я настоятельно рекомендую его всем новым пользователям САПР, даже если они ничего о нем не знают. Множество функций и инструментов, которые будут полезны каждому. Он работает с более чем 25 программами САПР (с обновленными версиями) и очень хорош, когда речь идет о сложном 3D-моделировании. Я видел, как люди были действительно поражены и поражены возможностями, которые предлагает это программное обеспечение. Я использую это программное обеспечение в течение последних четырех лет, и оно до сих пор работает из коробки, без необходимости его обновления. Я люблю это! Одна из самых мощных CAD-программ, которые я когда-либо держал в руках. Это самая мощная программа САПР. Все функции работают идеально. Отличная программа! это один из лучших! Очень мощный и простой в использовании ;. Отличная функциональность Практически невозможно найти такую мощную и простую в использовании САПР по такой низкой цене! Простой и удобный в использовании, особенно для начинающих. Это один из лучших! Красивый, интуитивно понятный и мощный. Именно то, что вам нужно, чтобы добиться успеха в бизнесе, технике и образовании!* 1328bc6316

## **AutoCAD Скачать С лицензионным кодом For PC [32|64bit] {{ ????????? ?????? }} 2022**

Самая сложная часть изучения AutoCAD — это узнать, чего ожидать, когда вы используете программное обеспечение для создания своих чертежей. Вы можете ожидать, что сделаете много ошибок и даже потерпите неудачу, но это нормально. Вы учитесь, делая, и неудача отличный способ увидеть, поняли ли вы то, что вам сказали делать, и узнать, чего не следует делать. Практика ведет к совершенству, а мы обычно не достигаем совершенства с первой попытки. Вы должны быть в курсе той версии AutoCAD, которую хотите изучить. Невозможно узнать, какая версия будет установлена на компьютере, на котором вы хотите ее использовать. Это проблема для поставщиков онлайн-курсов. Так как это всегда будет проблемой. Хотя число инженеров-электронщиков и разработчиков программного обеспечения, необходимых в будущем, скорее всего, возрастет, подавляющее большинство из них продолжит использовать те же компьютерные программы, что и сегодня. Навыки работы с AutoCAD (или другим программным обеспечением) будут востребованы еще долгое время. Благодаря решению Autodesk сделать CAD/CAM более важной частью учебной программы, появилось больше школ, предлагающих интегрированные учебные программы. **6. Какие книги мне нужно купить, чтобы освоить основы?** Я совсем не знаком с программным обеспечением и не видел ни одной книги, которую хотел бы купить, поэтому не уверен, какой тип книги вы рекомендуете. Может ли кто-нибудь сказать мне, что является лучшей книгой для начала изучения AutoCAD, если у меня нет опыта? После того, как вы освоите основы, возможно, пришло время пройти онлайн-курсы по AutoCAD. Один из лучших курсов — «Введение в AutoCAD». Преподаватели преподают AutoCAD с помощью удобных модулей, так что это отличный способ познакомиться с программным обеспечением. Затем вы можете освоить AutoCAD на своих условиях, записавшись на курс с преподавателем или пройдя другие учебные курсы. В качестве небольшого бонуса вот еще один бесплатный туториал на YouTube по AutoCAD. Это не полное руководство по AutoCAD, но отличное введение, которое поможет вам начать работу с программой.

сумма линий автокад скачать стрелки автокад скачать автокад скачать мак автокад скачать ютуб камера автокад скачать окна автокад скачать сумма длин отрезков автокад скачать автокад скачать софтпортал автокад скачать старую версию деревья автокад скачать

Чтобы получить максимальную отдачу от своих новых навыков, вам нужно практиковать свои навыки и стать профессионалом AutoCAD. Для этого доступно несколько вариантов, включая цифровые носители, такие как видеоролики и обучающие видеоролики. Возможно, самый простой способ попрактиковаться — начать с самого начала и научиться пользоваться AutoCAD вручную. Создавайте чертежи и практикуйтесь в создании и исправлении своей работы, пока она не станет правильной. Что-то еще, что вы, возможно, захотите проверить, это как создать свободную ограничивающую рамку. Это похоже на полосу, которую вы создаете на двухмерном чертеже. Разница в том, что он может быть создан в трех измерениях. Например, у вас есть стена с дверями и окнами, которые вам нужно создать. Вы можете сделать многомерную коробку вокруг комнаты, которую вы можете вводить или выносить в зависимости от обстоятельств. Или вы можете использовать инструмент свободного движения, например, чтобы настроить собственный путь для двери. Как выяснилось, еще одним жизненно важным компонентом для изучения AutoCAD является его Справка. Справочный центр AutoCAD содержит множество подробностей. Больше всего вам захочется посетить Руководство пользователя. Это покажет вам все настройки, которые управляют различными функциями AutoCAD, включая ленту. После того, как вы освоите общие настройки, вам нужно будет понять и уметь пользоваться различными меню. И, конечно же, есть онлайн-справка, которая значительно улучшена в 2017 году. AutoCAD также работает на Mac, хотя и не работает на Windows без стороннего плагина. **7. Я начал обучение AutoCAD, но кривая обучения слишком крутая. Что я могу сделать, чтобы пройти через это?** Я знаю, что это важный вопрос. Если вам не повезло с вашим текущим обучением, обязательно обратитесь за помощью извне. Будь то друг или опытный профессионал, они могут быть в состоянии помочь вам. Кроме того, проверьте, что доступно на www.autodesktraining.com.

С постоянно растущим числом программного обеспечения 3D-CAD и растущим спросом на инструкторов по САПР людям не кажется слишком сложным научиться использовать программное обеспечение САПР. Хотя это не самое простое в освоении программное обеспечение САПР, это отличное первое приложение для изучения того, как использовать программное обеспечение САПР, и для многих людей это может быть первое программное обеспечение САПР, которое они когда-либо изучают. Расширенные 3D-инструменты AutoCAD — одна из основных причин, почему это программное обеспечение так популярно. Если вы изучаете, как использовать AutoCAD для учебы и карьеры, вам также следует научиться использовать 3D-инструменты. В противном случае вы неизбежно заблудитесь, пытаясь научить сокурсника пользоваться программным обеспечением. Кроме того, 3D-инструменты

AutoCAD незаменимы для ряда отраслей, поскольку они позволяют выполнять геометрические расчеты, создавать 3D-модели и даже печатать 3D-модели. Тем не менее, есть ряд функций AutoCAD 3D, которые невероятно сложно освоить. AutoCAD — одна из наиболее часто используемых программ для промышленного черчения. Несмотря на то, что существует множество различных вариантов и вариантов программного обеспечения, вы можете научиться использовать системы САПР несколькими способами, в том числе с помощью онлайн-учебников и видео. Однако программное обеспечение может быть сложным, и его может быть трудно полностью изучить самостоятельно. В этом могут помочь формальные программы обучения. Благодаря структурированным занятиям по AutoCAD вы можете шаг за шагом развивать свои навыки работы с программным обеспечением и развивать более глубокое базовое понимание его использования для разработки проектов. Программное обеспечение AutoCAD CAD является одним из самых мощных и эффективных доступных программ для черчения и 2D-графики. Научиться не сложно, но это займет много времени. Кривая обучения более или менее пропорциональна скорости, с которой вы учитесь, и может потребоваться некоторая практика, чтобы стать опытным.

<https://techplanet.today/post/autodesk-autocad-con-llave-win-mac-x3264-2022> [https://techplanet.today/post/autodesk-autocad-descargar-version-completa-codigo-de-registro-gratui](https://techplanet.today/post/autodesk-autocad-descargar-version-completa-codigo-de-registro-gratuito-3264bit-2022-en-espanol-1) [to-3264bit-2022-en-espanol-1](https://techplanet.today/post/autodesk-autocad-descargar-version-completa-codigo-de-registro-gratuito-3264bit-2022-en-espanol-1) <https://techplanet.today/post/como-descargar-autocad-2016-para-windows-10-high-quality> <https://techplanet.today/post/autocad-230-clave-de-producto-for-windows-actualizar-2022-en-espanol>

Помните, что AutoCAD не влияет на ваш рабочий процесс, как другие программы для проектирования. Он предоставляет расширенные инструменты для изменения размеров существующих объектов, добавления и удаления линий и точек. Эти инструменты не повлияют на ваш рабочий процесс САПР, поскольку САПР не используется для создания контента. Термин «Изучение продукта» можно интерпретировать по-разному. На техническом уровне изучение продукта означает количество усилий, которые вы готовы приложить для его освоения. На психологическом уровне это относится к способности тратить много времени и, возможно, денег — на то, чтобы овладеть продуктом. На личном уровне это вопрос приверженности. Часто мы изучаем продукт, потому что видим пользу для нашей карьеры. Иногда мы даже чувствуем, что станем лучше, если изучим продукт, а что еще он может сделать для вас? Изучить САПР не так легко и просто, как просто установить программное

обеспечение и уметь его использовать. Если у вас нет опыта работы с САПР, вам потребуется обучение и практика. А изучение САПР — это больше, чем навыки работы с программным обеспечением. Это также требует навыков технического рисования, математики и навыков рисования от руки. Как правило, вам необходимо комбинировать AutoCAD с другими приложениями для эффективного проектирования, особенно если вы хотите создать 3Dчертеж. После того, как вы объединили инструменты рисования, вы можете создать 2D-чертеж или 3D-чертеж. Чертежи САПР представляют собой абстрактную технику рисования, в которой используются формы, линии, блоки, измерения и фигуры. По крайней мере, вы должны сочетать какой-либо измерительный инструмент с инструментами проектирования. Если вы хотите начать работу в мире САПР, все дело в командной строке. Этому программному обеспечению доступно больше команд, чем любой другой программе, и их изучение будет вашей самой большой кривой обучения. Если вы не являетесь поклонником программирования, то, возможно, подождите, пока вы не приобретете некоторые базовые знания, чтобы перейти к командной строке.

<http://slovenija-lepa.si/wp-content/uploads/2022/12/frawij.pdf> <https://shalamonduke.com/wp-content/uploads/2022/12/luibene.pdf> <https://madeinamericabest.com/wp-content/uploads/2022/12/laradev.pdf> <https://immobilier-consult-madagascar.com/wp-content/uploads/2022/12/gifkam.pdf> <https://entrelink.hk/political/скачать-бесплатно-без-регистрации-ав/> <http://www.creativeheart-travel.com/штриховка-для-автокада-скачать-new/> http://med-smi.com/ $\neg$ <https://mathesonmultimedia.com/2022/12/16/autocad-2016-скачать-бесплатную-версию-hot/> <https://www.sprutha.com/wp-content/uploads/2022/12/Autocad-HOT.pdf> <http://saturdaysstyle.com/wp-content/uploads/2022/12/2016-NEW.pdf> <https://marketmyride.com/где-скачать-автокад-форум-high-quality/> <https://6v9x.com/autodesk-autocad-код-активации-с-keygen-2023/> <https://wing-harmony.com/wp-content/uploads/2022/12/eteequ.pdf> <http://www.sweethomeslondon.com/?p=175554> https://ultimatetimeout.com/самоучитель-autocad-2017-скачать-бесплатно- verified / <https://lustrousmane.com/autodesk-autocad-торрент-x64-2023/> [https://www.londonmohanagarbnp.org/2022/12/16/скачать-бесплатно-autodesk-autocad-взломаный](https://www.londonmohanagarbnp.org/2022/12/16/скачать-бесплатно-autodesk-autocad-взломаный-win-mac-по/) [-win-mac-по/](https://www.londonmohanagarbnp.org/2022/12/16/скачать-бесплатно-autodesk-autocad-взломаный-win-mac-по/) <https://www.notoriousfugitives.com/autocad-19-1-crack-x64-2022/>

## <https://rednails.store/wp-content/uploads/2022/12/brafran.pdf> <https://rednails.store/autocad-20-0-скачать-включая-ключ-продукта-3264bit-по/>

Если вы серьезно относитесь к тому, чтобы стать дизайнером AutoCAD, вы должны быть в классе, делая каждый шаг своего обучения по мере своего продвижения. Это помогает убедиться, что вы изучаете все предлагаемые варианты и понимаете, как их использовать после изучения AutoCAD. Вы также можете узнать гораздо больше об AutoCAD в Интернете, включая множество отличных учебных и демонстрационных видеороликов. Вы можете создавать реальные объекты с помощью AutoCAD, поэтому недостаточно изучить основы; вы также должны научиться применять базовые знания к более сложным реальным проектам. Чтобы создать файл AutoCAD, вам нужно сделать чертеж, содержащий все 3D-объекты. Поэтому вам нужно научиться использовать все техники, которые могут быть слишком сложными для детей. Также доступны другие методы изучения AutoCAD. Университет Небраски предлагает бесплатные онлайн-курсы по AutoCAD, которые содержат видео, примеры и пошаговые инструкции. Вы научитесь проектировать здания, научитесь изменять модели и изучите основы черчения в AutoCAD. Университет Небраски также проводит несколько семинаров Autodesk SmartDraw, которые вы можете посетить лично, чтобы изучить методы САПР. Эти семинары охватывают такие темы, как работа в команде, сотрудничество с клиентами и управление крупными проектами. CAD означает программное обеспечение для автоматизированного проектирования, и его использование может быть сложным и запутанным, если у вас нет опыта работы с ним. Однако, если вы мотивированы учиться и готовы потратить время и усилия, чтобы действительно понять это, это может стоить того. Помимо изучения того, как использовать программное обеспечение, такое как AutoCAD, также важно регулярно практиковать то, что вы изучаете. AutoCAD очень популярен среди профессионалов и имеет огромный пул для обучения. Пользователи уже знают эти идеи и проблемы.С другой стороны, он считал, что новичкам полезно придумывать ответы, которые еще не были представлены, например, задачу о том, как нарисовать водопроводную трубу на большой стройке.